**AutoCAD [32|64bit]**

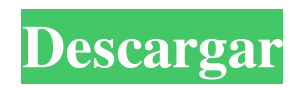

### **AutoCAD Gratis**

AutoCAD se ha vuelto popular por su capacidad para producir diseños gráficos en dos y tres dimensiones de diseños mecánicos, eléctricos, de plomería y arquitectónicos. AutoCAD también se usa para crear proyectos de software de diseño asistido por computadora más complejos, como el proyecto de software de diseño asistido por computadora (CADSP), que se usa para diseñar y producir sistemas de fabricación asistida por computadora (CAM). AutoCAD es la aplicación CAD estándar utilizada por arquitectos, ingenieros, dibujantes, diseñadores gráficos y artistas. AutoCAD es una marca comercial de Autodesk, Inc. No vendemos AutoCAD. Para obtener información sobre nuestro software, visite nuestra página de AutoCAD o llame al 888-242-8475. ¿En qué se diferencia AutoCAD de otros programas CAD? AutoCAD es una aplicación CAD diseñada para simular el dibujo. Puede manejar proyectos complejos de diseño asistido por computadora, como el proyecto de diseño asistido por computadora (CADSP). AutoCAD se puede usar para crear diseños mecánicos, eléctricos, de plomería y arquitectónicos. Además del diseño, AutoCAD se puede utilizar para aplicaciones de software de fabricación asistida por computadora (CAM), modelado de información de construcción (BIM) y proyecto de software de diseño asistido por computadora (CADSP). AutoCAD es diferente de la mayoría de las otras aplicaciones CAD porque está diseñado para usarse con cualquier computadora capaz de ejecutar el software. Con AutoCAD, puede usar una PC normal con Windows y una Mac, o una computadora portátil. AutoCAD puede ejecutarse en la mayoría de las plataformas de hardware, incluidos los sistemas operativos Windows y Macintosh. También puede usarlo en Linux, Unix, iOS, Android y otras plataformas. ¿Cómo funciona AutoCAD? AutoCAD es una aplicación de software patentada que se ejecuta en computadoras con Windows, Mac OS y Linux. AutoCAD utiliza una interfaz de apuntar y hacer clic, similar a la de Microsoft Windows o Mac OS. Utilizará AutoCAD para crear modelos, configurarlo, modificar sus modelos y ver sus creaciones. Un dibujo es un conjunto de componentes gráficos que se pueden organizar como mejor le parezca.Cada dibujo incluye bloques, pautas, guías y muchos otros componentes. Cada componente se puede editar o mover en el dibujo. Cada dibujo es un modelo 2D o 3D, dependiendo de la representación gráfica. Un dibujo 2D está limitado a dos dimensiones. Un dibujo 3D es un modelo en el que están presentes tres dimensiones. Un ejemplo de

#### **AutoCAD Con codigo de licencia**

un lenguaje de secuencias de comandos, a saber, AutoLISP, que se puede utilizar para ampliar la funcionalidad de AutoCAD en áreas como fórmulas matemáticas, programación y macros. AutoLISP es un lenguaje de programación dinámico, como LISP, pero está escrito en sintaxis similar a C. AutoLISP está disponible para plataformas Unix y Windows, y se puede descargar desde el sitio web de AutoCAD. La API de ObjectARX también es una interfaz basada en COM para la biblioteca de clases C++ de AutoCAD. Se utiliza principalmente para complementos de aplicaciones (AutoCAD Exchange Apps) y tecnologías .NET. AutoLISP tiene un amplio conjunto de funciones integradas, como: La API ObjectARX de AutoCAD es una interfaz basada en COM para la biblioteca de clases de AutoCAD C++, lo que facilita la creación de aplicaciones para AutoCAD, pero también proporciona funcionalidad adicional y una experiencia de programación más rica. Esto quedó demostrado cuando el sitio web de comparación de precios en línea, Ebates, creó una extensión de software (complemento) para mostrar dibujos de AutoCAD y calcular los cargos de flete e impuestos. Ver también Aplicaciones de intercambio de Autodesk Referencias enlaces externos sitio oficial de autocad Categoría:AutoCADConsulado General de Birmania El Consulado General de Birmania en Singapur es la misión diplomática de Myanmar en Singapur. El Cónsul General de Myanmar es Ye Htut. Historia El Consulado General de Myanmar se inauguró el 13 de septiembre de 1985. Desde entonces, el consulado se ha desarrollado gradualmente con la apertura del Departamento Comercial e Industrial, el Departamento de Petróleo y Gas y el Departamento de Asuntos Consulares. Referencias Categoría:Misiones diplomáticas de Myanmar Categoría:Relaciones Birmania-Singapur Categoría:Edificios y estructuras en Singapur Categoría:Relaciones Singapur-MyanmarQ: Python: alineación de elementos de la lista en función de la longitud de la cadena Mi objetivo es alinear los elementos de la lista en función de la longitud de una cadena. Ejemplo: ['Hola', 'ahí', 'buenos días', 'y 'saludos'] Mi resultado esperado es algo como lo siguiente: ['Hola', 'ahí', 'buenos días', 'y', 'saludos'] Pude hacerlo dividiendo los elementos usando una comprensión de lista y luego ensamblando los elementos, pero no parece muy elegante. Así que aquí está mi intento (y mi pregunta es por qué no 112fdf883e

# **AutoCAD Crack + [Mas reciente] 2022**

Cómo usar la serie Use winzip para descomprimir.

#### **?Que hay de nuevo en el AutoCAD?**

Gestión de la sostenibilidad Pestaña Sustentabilidad revisada para incluir información adicional: Cotizaciones de sustentabilidad, Detalles de cotizaciones de sustentabilidad, Metas de planificación de sustentabilidad, Detalles del producto, Informe y estructura del proyecto y Metas de planificación, y Acciones sustentables. Nuevas propiedades de informe: Mostrar resultados Muestre los datos recopilados para cada papel en la pestaña Sostenibilidad. Nuevas propiedades de herramienta: mostrar y ocultar diagramas de silueta Muestre y oculte los datos recopilados del diseñador de papel (por ejemplo, el dibujo actual, la intención del diseño, el impacto ambiental) configurando la propiedad "Recopilar datos de impacto ambiental" en Verdadero o Falso. Nuevas herramientas: Cotizaciones de Sostenibilidad y Detalles de Cotizaciones de Sostenibilidad Nueva opción para dibujar una cotización de sostenibilidad para un artículo desde la pestaña de Sostenibilidad. Cree e imprima una cotización de sostenibilidad. Nueva opción para dibujar una cotización de sustentabilidad para un artículo desde la pestaña Sustentabilidad, usando detalles de la pestaña Sustentabilidad. Cree e imprima una cotización de sostenibilidad. Nueva opción para elaborar una cotización de sustentabilidad para un artículo desde la pestaña Sustentabilidad, según los criterios ingresados en la pestaña Sustentabilidad. Cree e imprima una cotización de sostenibilidad. Nueva opción para dibujar una cotización de sostenibilidad para un artículo desde la pestaña Sustentabilidad y recopilar datos de un artículo (autor del artículo, público objetivo y objetivos). Cree e imprima una cotización de sostenibilidad. Nueva opción para elaborar una cotización de sustentabilidad para un artículo desde la pestaña Sustentabilidad, según los criterios ingresados en la pestaña Sustentabilidad. Cree e imprima una cotización de sostenibilidad. Nueva opción para elaborar una cotización de sustentabilidad para un artículo desde la pestaña Sustentabilidad, según los criterios ingresados en la pestaña Sustentabilidad. Cree e imprima una cotización de sostenibilidad. Nueva opción para elaborar una cotización de sustentabilidad para un artículo desde la pestaña Sustentabilidad, según los criterios ingresados en la pestaña Sustentabilidad. Cree e imprima una cotización de sostenibilidad. Nueva opción para elaborar una cotización de sustentabilidad para un artículo desde la pestaña Sustentabilidad, según los criterios ingresados en la pestaña Sustentabilidad. Cree e imprima una cotización de sostenibilidad. Nueva opción para elaborar una cotización de sustentabilidad para un artículo desde la pestaña Sustentabilidad, según los criterios ingresados en la pestaña Sustentabilidad. Cree e imprima una cotización de sostenibilidad. Nueva opción para elaborar una cotización de sostenibilidad para un artículo desde la pestaña Sostenibilidad, en función de los criterios introducidos en la S

## **Requisitos del sistema For AutoCAD:**

Se recomienda jugar en una computadora moderna con Windows 10 de alto rendimiento. La versión Steam del juego requiere Windows 10 v1809 o posterior. La funcionalidad Xbox Play Anywhere requiere Xbox One X. Si tiene problemas, asegúrese de que su tarjeta gráfica y su CPU no estén siendo gravados por otros programas. (por ejemplo, Adobe Photoshop, Photoshop Express, etc.) Si experimenta texturas borrosas, se recomienda enfáticamente que tenga DirectX11 o superior instalado y que su controlador de gráficos esté actualizado. Desinstalar

[http://www.franmaxindia.com/wp-](http://www.franmaxindia.com/wp-content/uploads/2022/06/Autodesk_AutoCAD__Crack___Descarga_gratis_PCWindows_finales_de_2022.pdf)

content/uploads/2022/06/Autodesk\_AutoCAD\_\_Crack \_\_Descarga\_gratis\_PCWindows\_finales\_de\_2022.pdf <https://ig-link.com/autodesk-autocad-crack-x64-2022-nuevo/> <https://www.lbbskin.com/journal/autodesk-autocad-crack-mas-reciente-2022/> <https://dogrywka.pl/autodesk-autocad-23-1-crack-con-clave-de-producto/> <http://pussyhub.net/autodesk-autocad-crack-x64/> [https://aklbusinessdirectory.com/wp-content/uploads/2022/06/Autodesk\\_AutoCAD\\_\\_Crack\\_X64\\_Ultimo\\_2022.pdf](https://aklbusinessdirectory.com/wp-content/uploads/2022/06/Autodesk_AutoCAD__Crack_X64_Ultimo_2022.pdf) <https://www.luvncarewindermere.net/autocad-crack-version-completa-descargar-for-windows/> <https://getlolaccounts.com/wp-content/uploads/2022/06/ellepen.pdf> [https://diboa.co/wp-content/uploads/2022/06/AutoCAD\\_Version\\_completa\\_MacWin.pdf](https://diboa.co/wp-content/uploads/2022/06/AutoCAD_Version_completa_MacWin.pdf) [https://stepmomson.com/wp-content/uploads/2022/06/Autodesk\\_AutoCAD.pdf](https://stepmomson.com/wp-content/uploads/2022/06/Autodesk_AutoCAD.pdf) <https://continentpost.com/wp-content/uploads/2022/06/kelshar.pdf> <http://www.chandabags.com/autocad-19-1-crack-win-mac/> [https://speedsuperads.com/wp-content/uploads/2022/06/Autodesk\\_AutoCAD.pdf](https://speedsuperads.com/wp-content/uploads/2022/06/Autodesk_AutoCAD.pdf) <https://togetherwearegrand.com/autocad-2021-24-0-crack-clave-de-producto-completa-for-pc-2022/> <https://www.7desideri.it/autocad-crack-con-clave-de-producto-descarga-gratis/> <https://scoalacunoasterii.ro/wp-content/uploads/2022/06/ileadarr.pdf> <https://corona-station.com/wp-content/uploads/2022/06/helgwar.pdf> <https://www.sartorishotel.it/autodesk-autocad-crack-con-clave-de-serie-actualizado-2022/> [https://www.fashionservicenetwork.com/wp-content/uploads/2022/06/Autodesk\\_AutoCAD\\_2022Ultimo.pdf](https://www.fashionservicenetwork.com/wp-content/uploads/2022/06/Autodesk_AutoCAD_2022Ultimo.pdf) <https://stellarismods.com/wp-content/uploads/2022/06/perajahm.pdf>